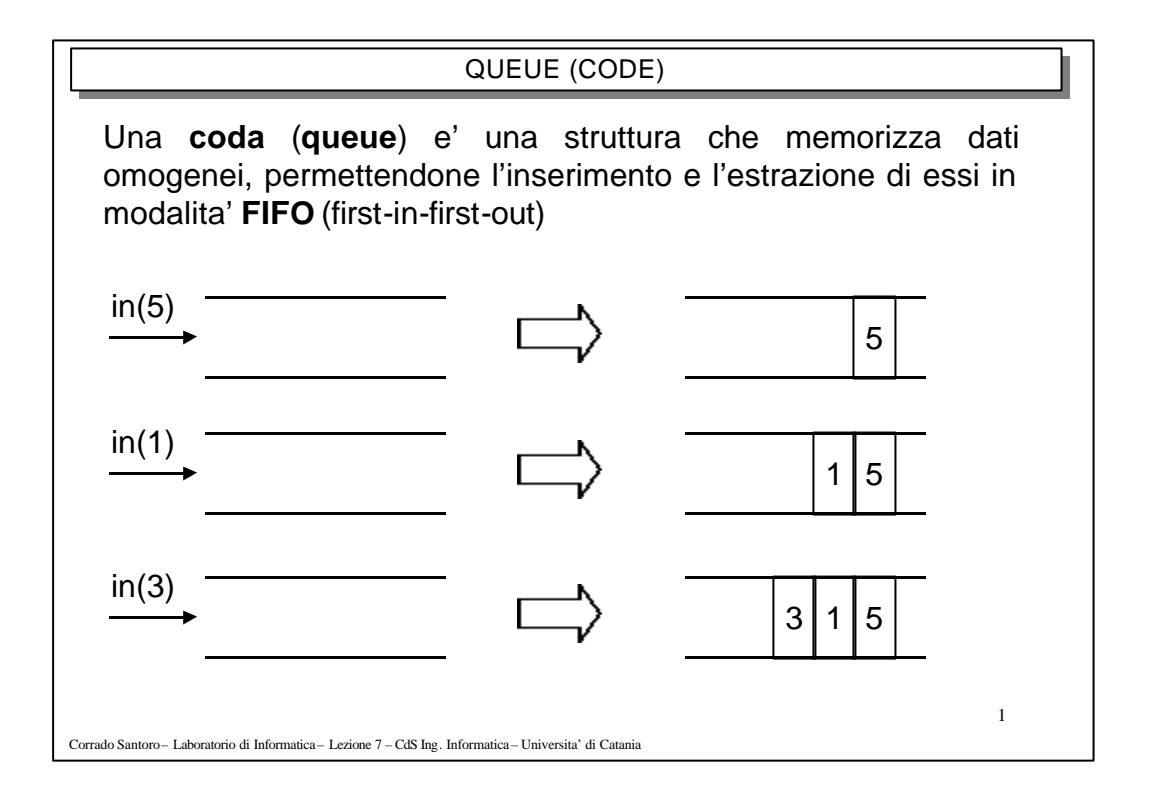

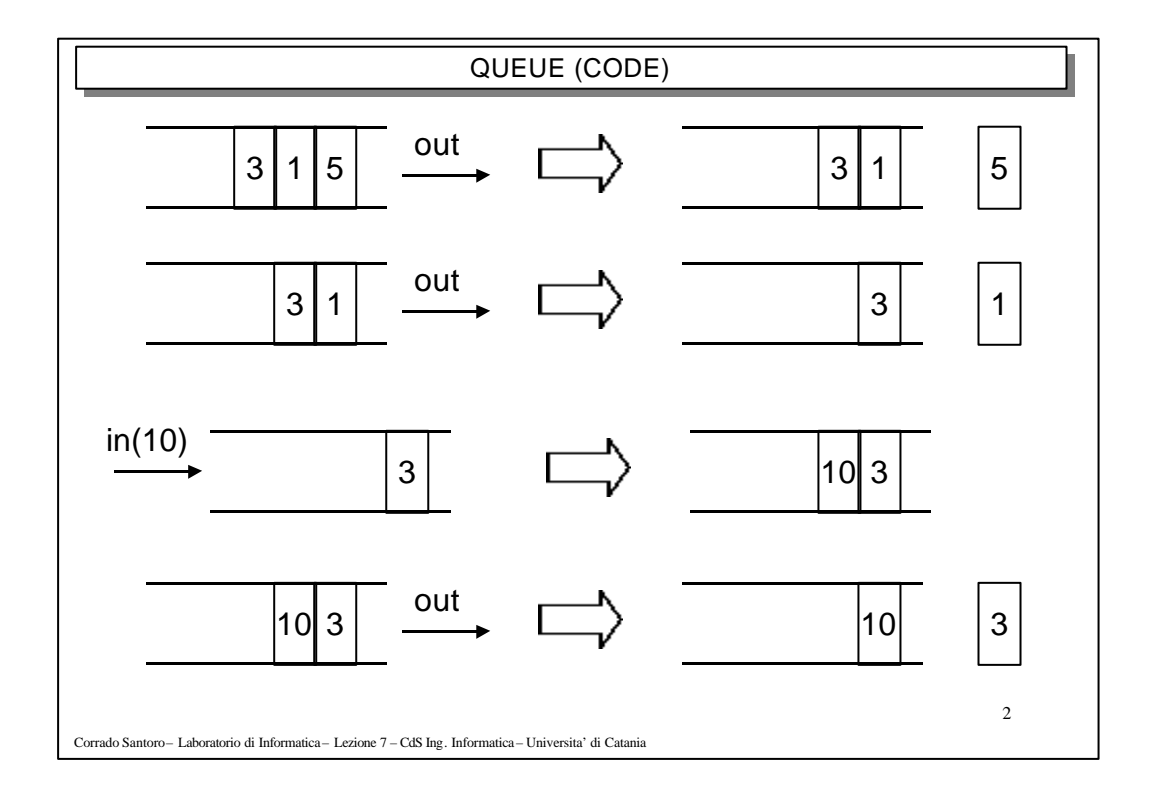

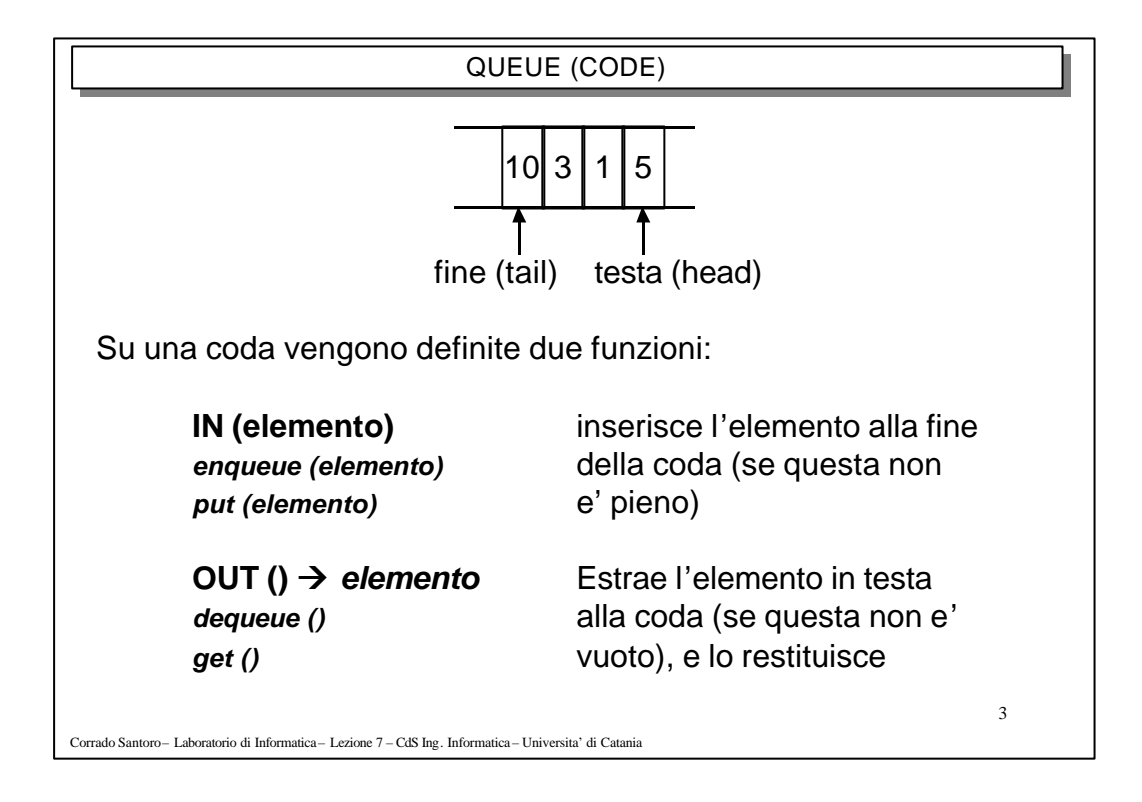

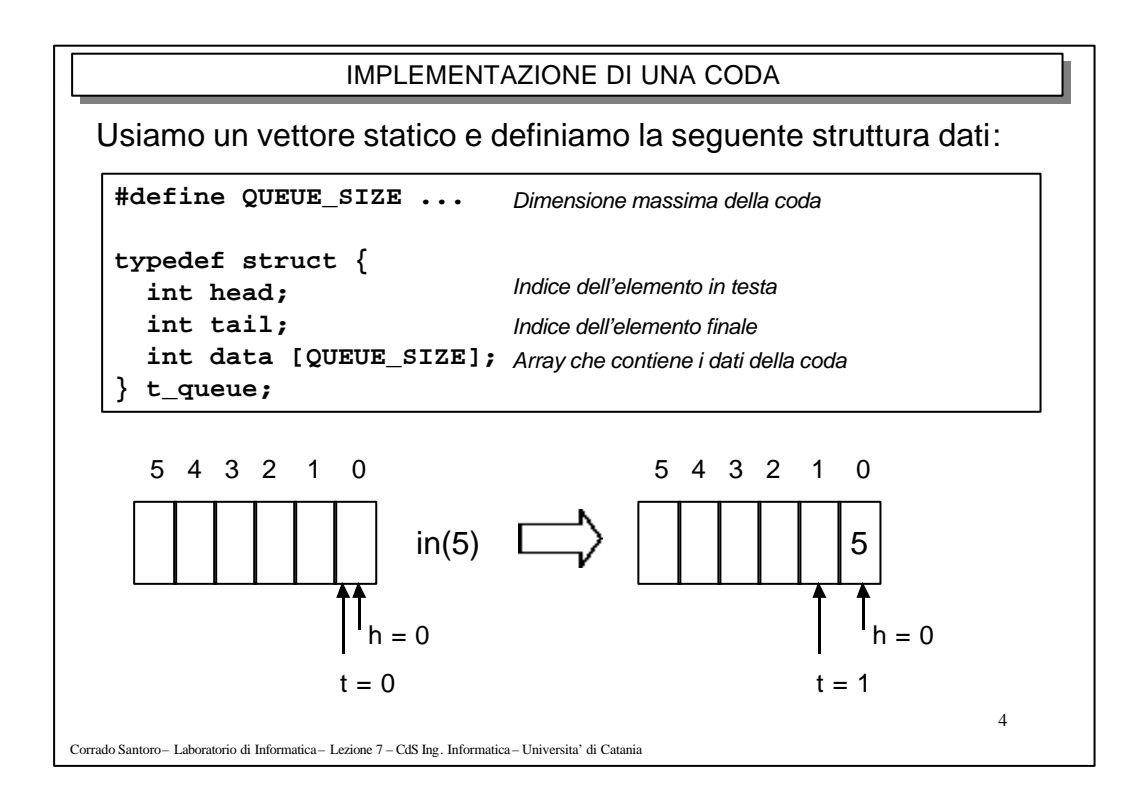

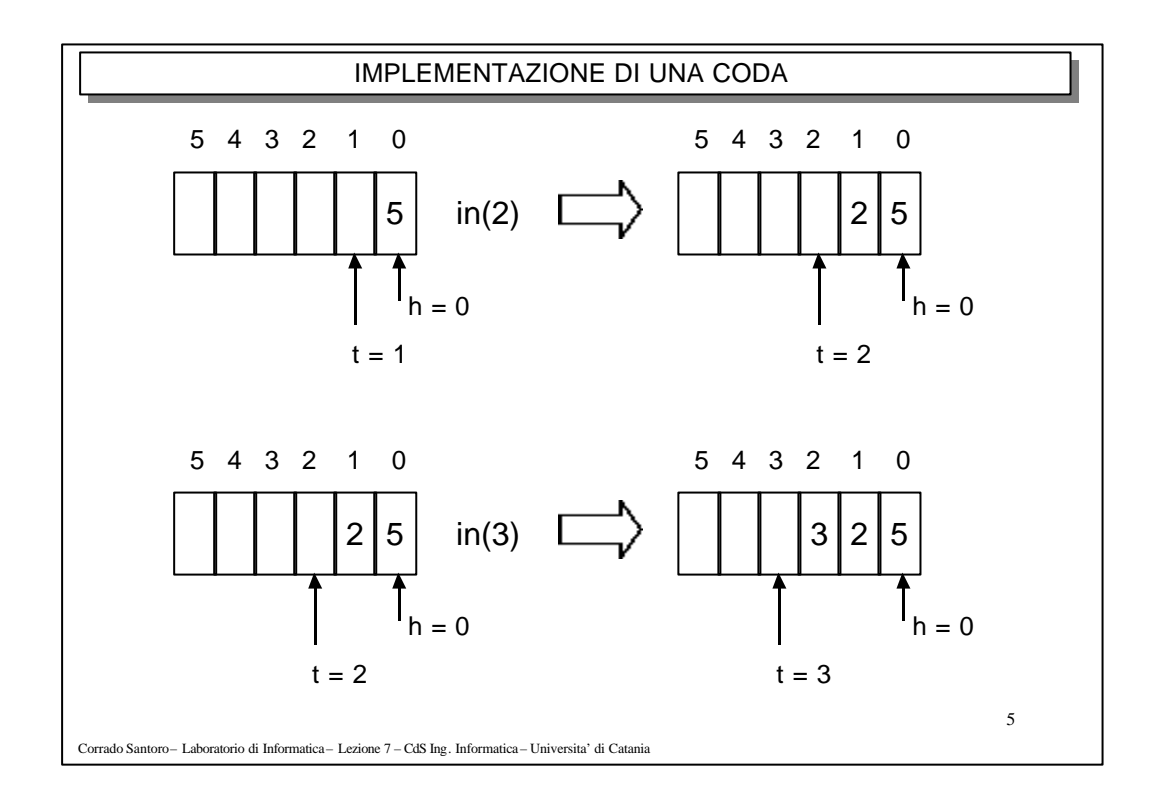

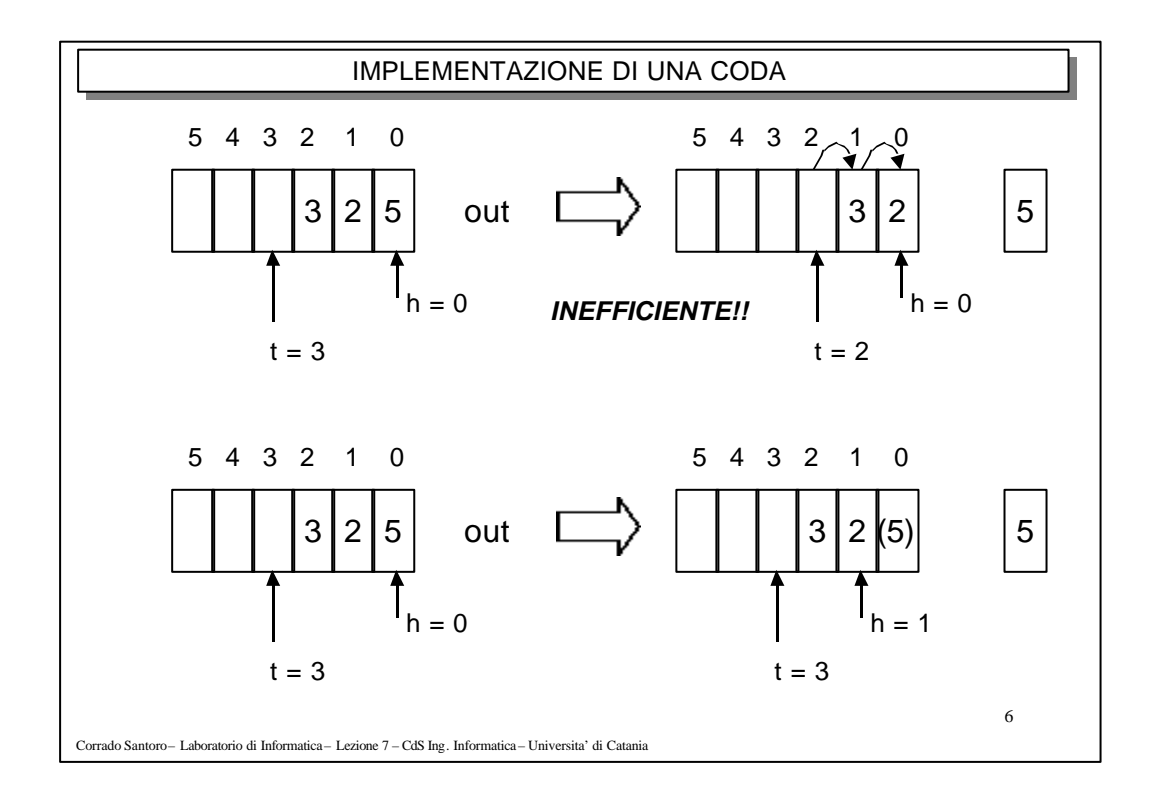

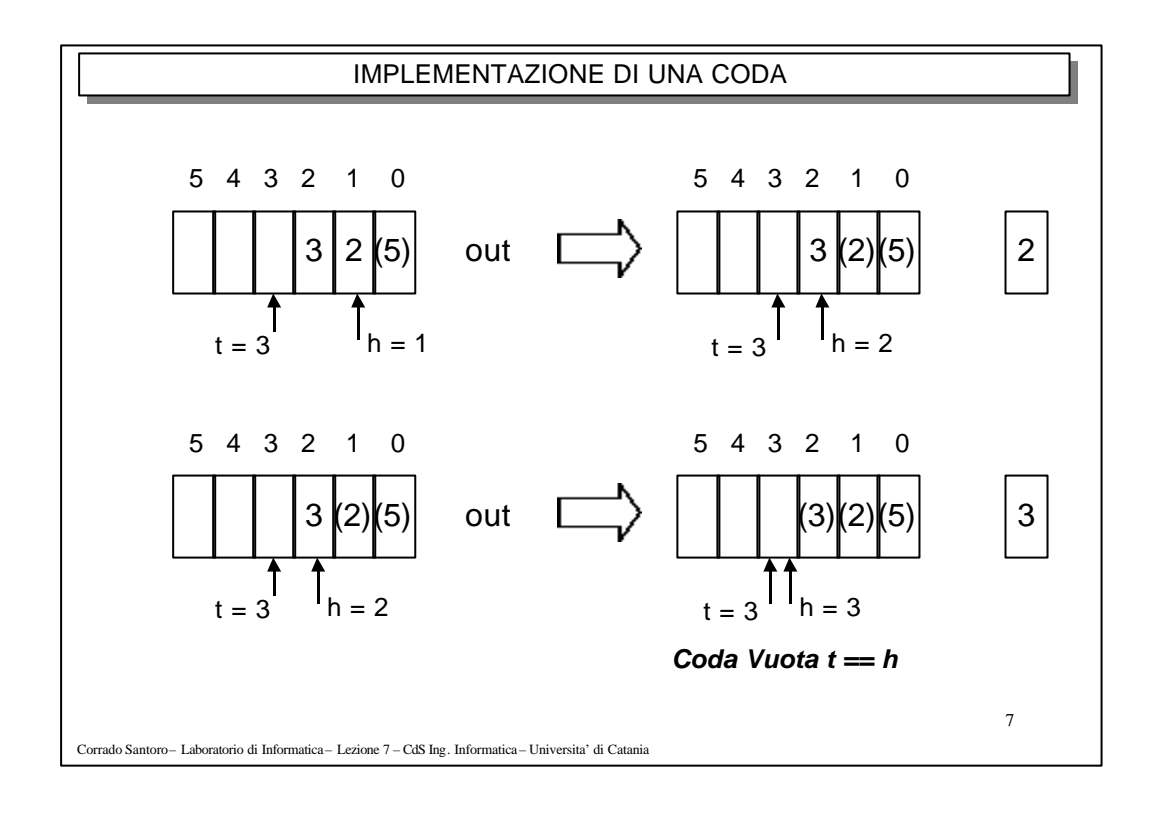

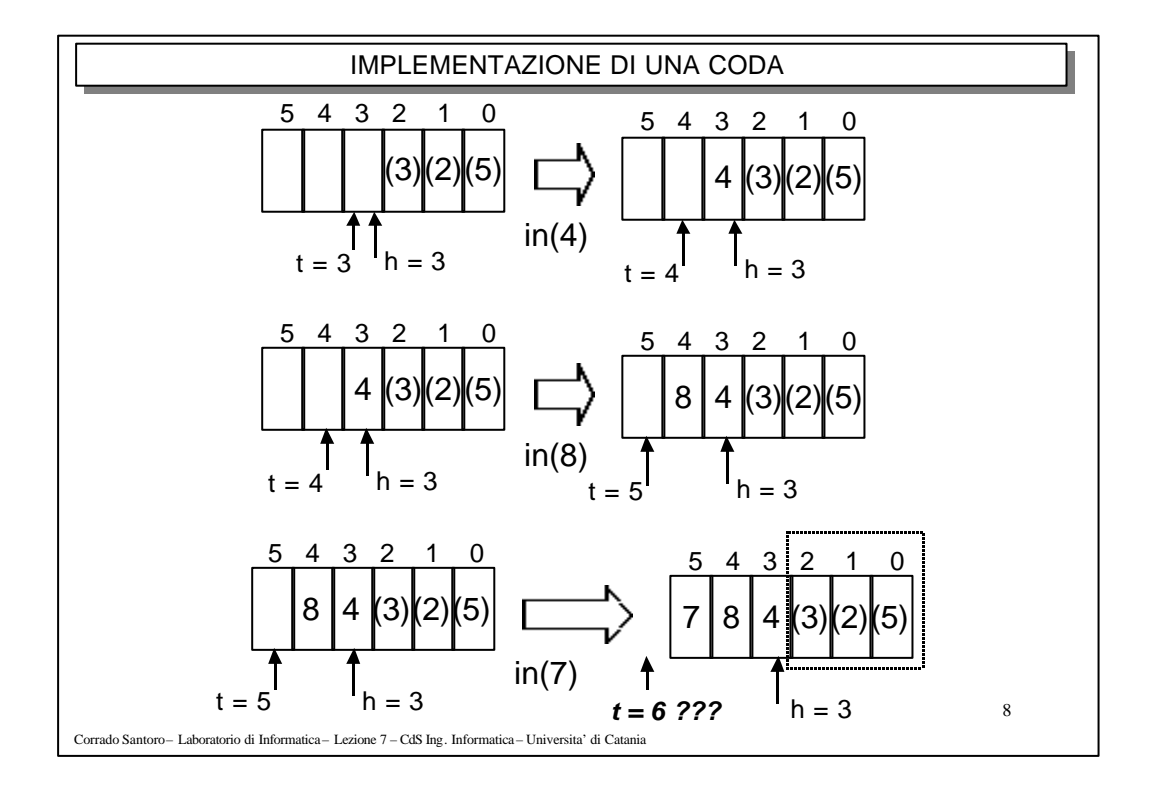

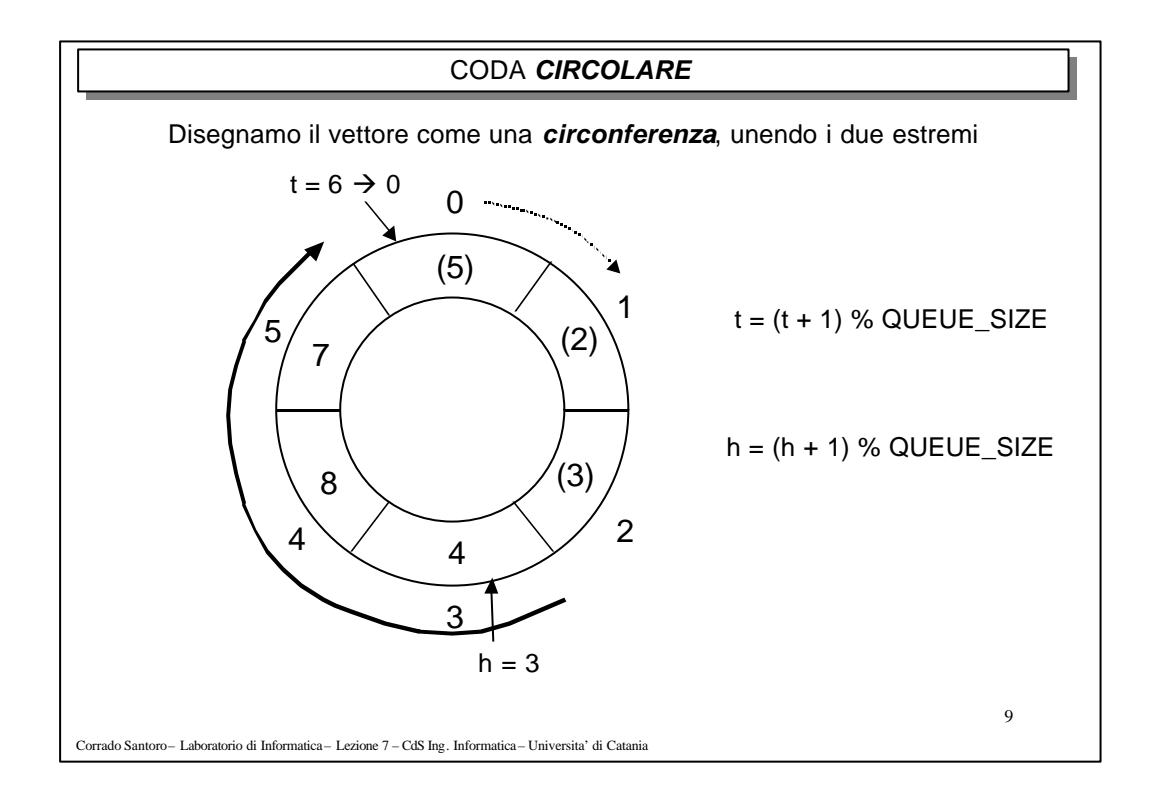

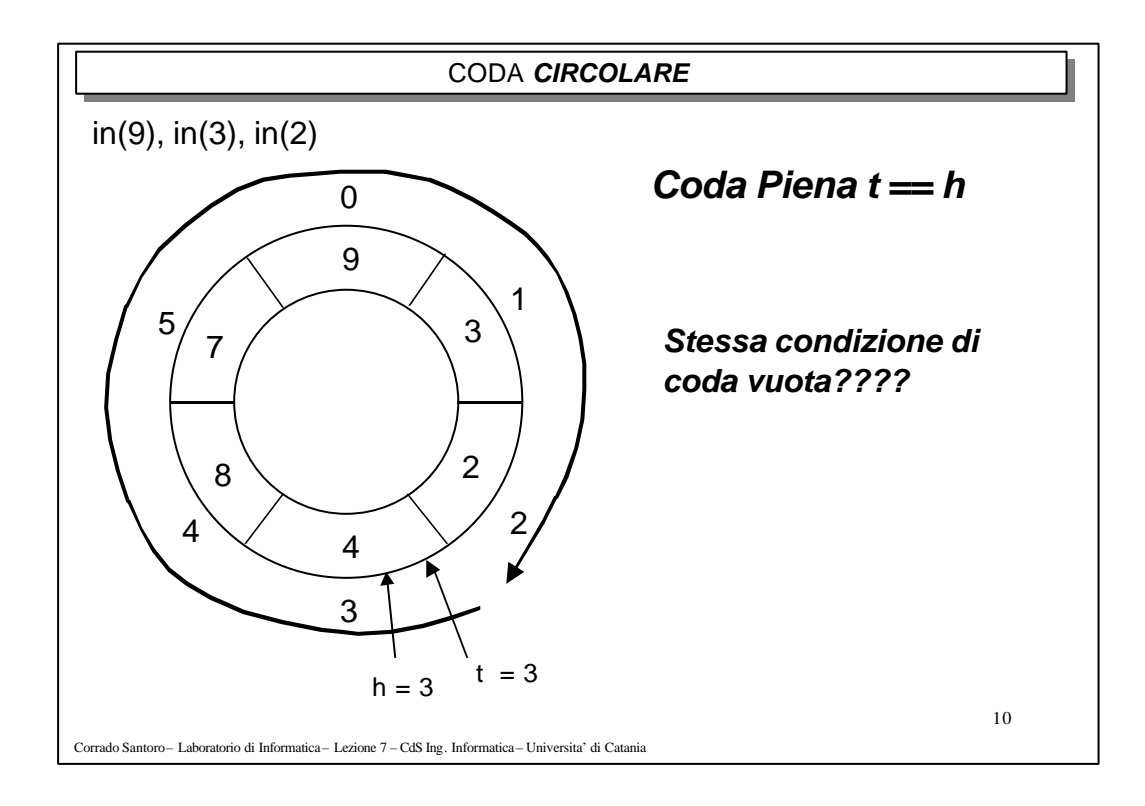

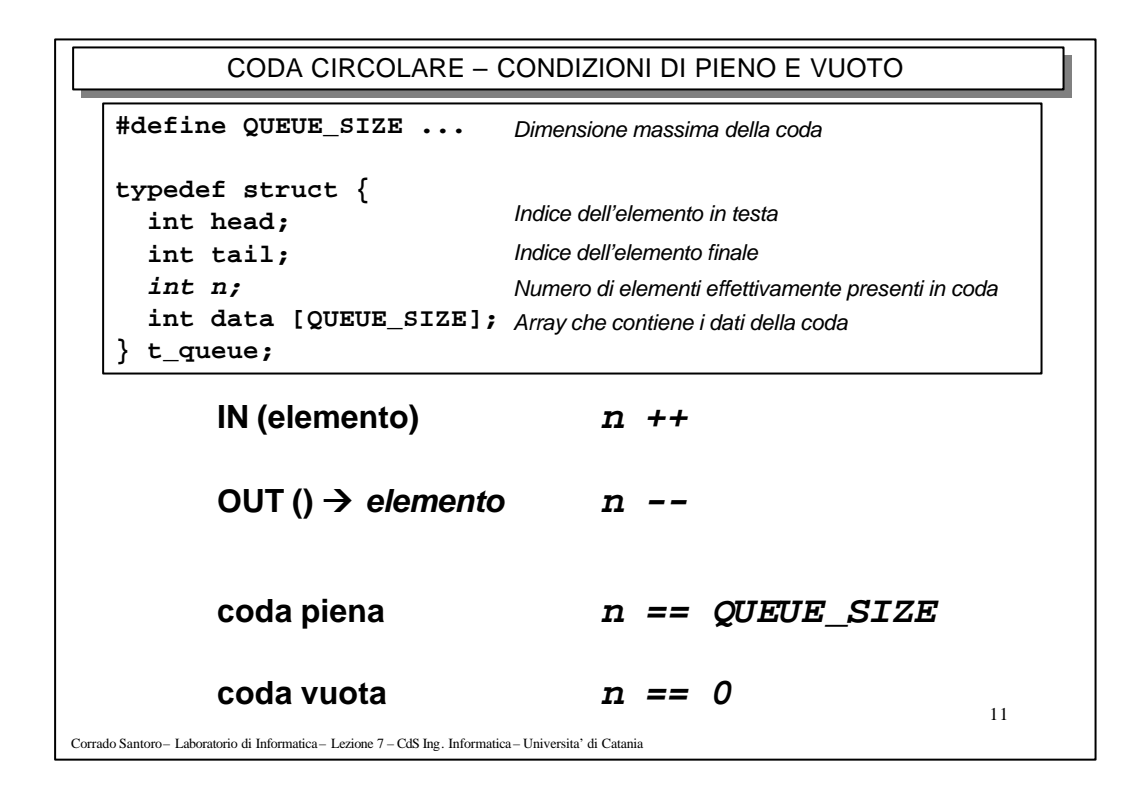

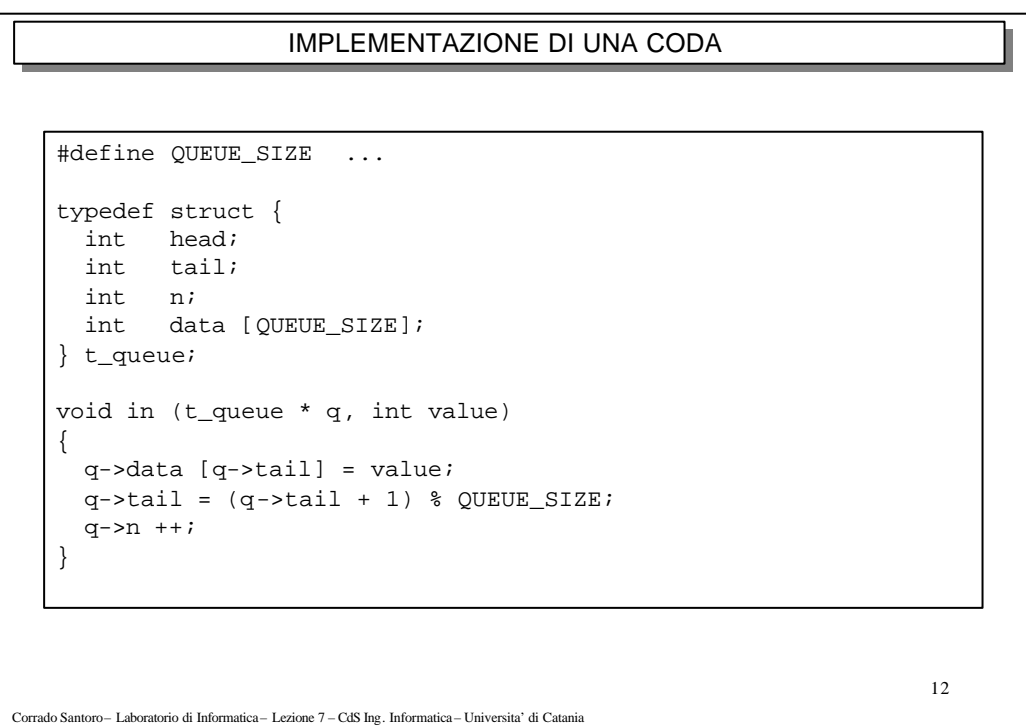

```
IMPLEMENTAZIONE DI UNA CODA
```

```
#define QUEUE_SIZE ...
typedef struct {
 int head;
 int tail;
  int n;
  int data [QUEUE_SIZE];
} t_queue;
int out (t_queue * q)
{
 int ret_value;
 ret_value = q->data [q->head];
 q->head = (q->head + 1) % QUEUE_SIZE;
 q\rightarrow n --;return ret_value;
}
```

```
13
```
Corrado Santoro – Laboratorio di Informatica – Lezione 7 – CdS Ing. Informatica – Universita' di Catania

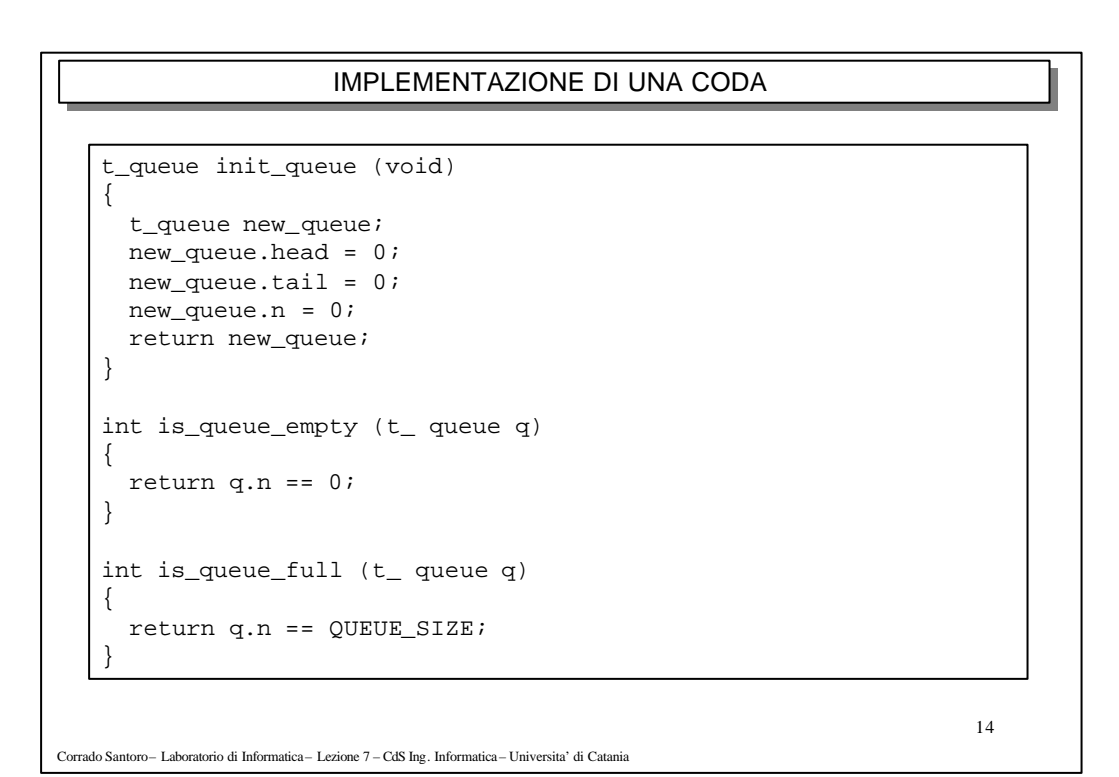

```
15
                       IMPLEMENTAZIONE DI UNA CODA
Corrado Santoro – Laboratorio di Informatica – Lezione 7 – CdS Ing. Informatica – Universita' di Catania
   typedef struct {
     int head;
     int tail;
     int n;
     int data [QUEUE_SIZE];
   } t_queue;
   void dump_queue (t_queue q)
   {
     int i, index;
     index = q. head;for (i = 0; i < q.n; i++) {
        printf ("%d ", q.data [index]);
       index = (index + 1) % QUEUE_SIZE;}
     printf (\sqrt[n]{n});
   }
```
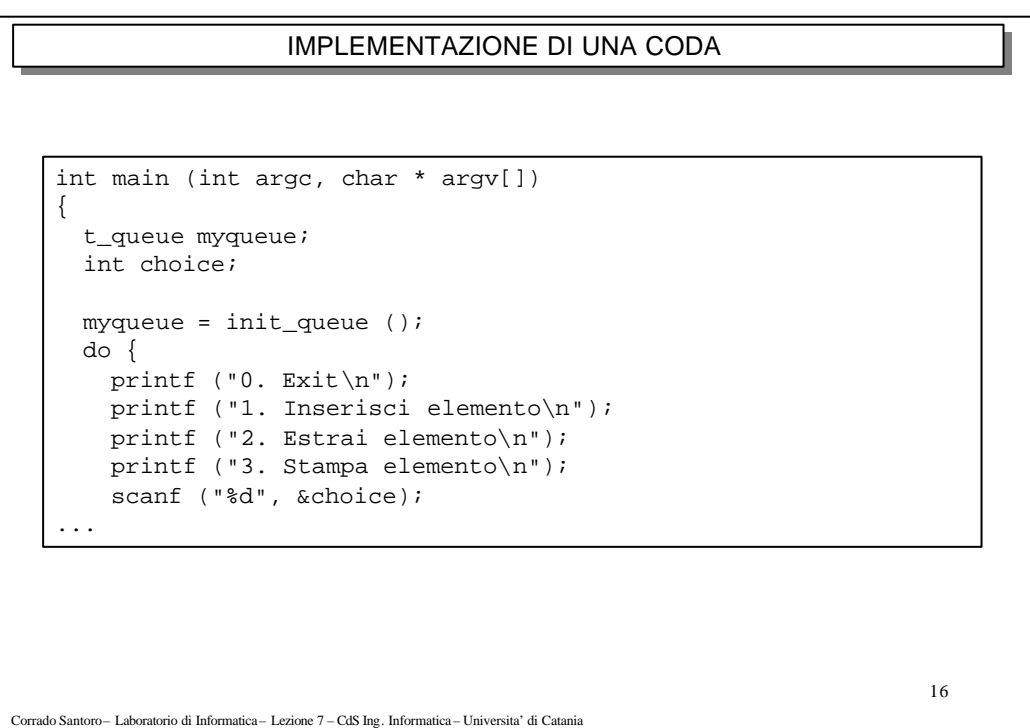

```
17
                       IMPLEMENTAZIONE DI UNO STACK
Corrado Santoro – Laboratorio di Informatica – Lezione 7 – CdS Ing. Informatica – Universita' di Catania
    ...
        switch (choice) {
          case 1:
             {
               int elem;
               printf ("Inserisci l'elemento :");
               scanf ("%d", &elem);
               if (is_queue_full (myqueue) == 0)
                  in (&myqueue, elem);
                else
                  printf ("Coda piena, inserimento fallito\n");
             }
             break;
    ...
```

```
18
                      IMPLEMENTAZIONE DI UNO STACK
Corrado Santoro – Laboratorio di Informatica – Lezione 7 – CdS Ing. Informatica – Universita' di Catania
   ...
          case 2:
             {
               int elem;
               if (is_queue_empty (myqueue) == 0) {
                 elem = out (&myqueue);
                 printf ("Estrazione riuscito = %d\n", elem);
               }
               else
                  printf ("Coda vuoto, out fallito\n");
             }
             break;
          case 3:
             dump_queue (myqueue);
             break;
        }
      } while (choice != 0);
    }
```